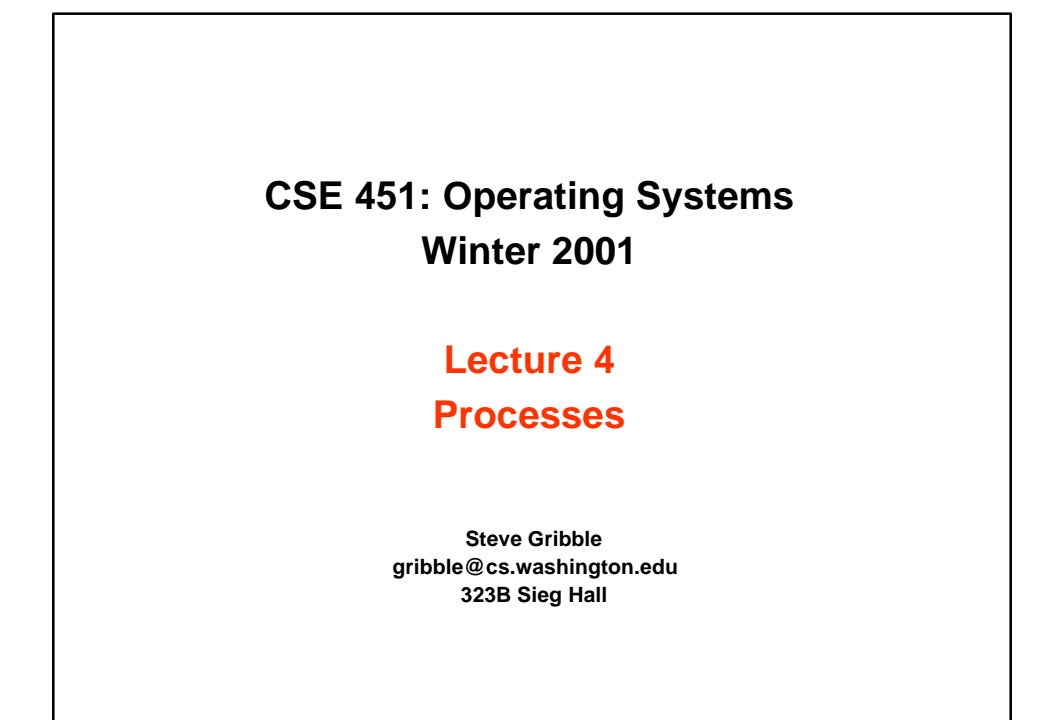

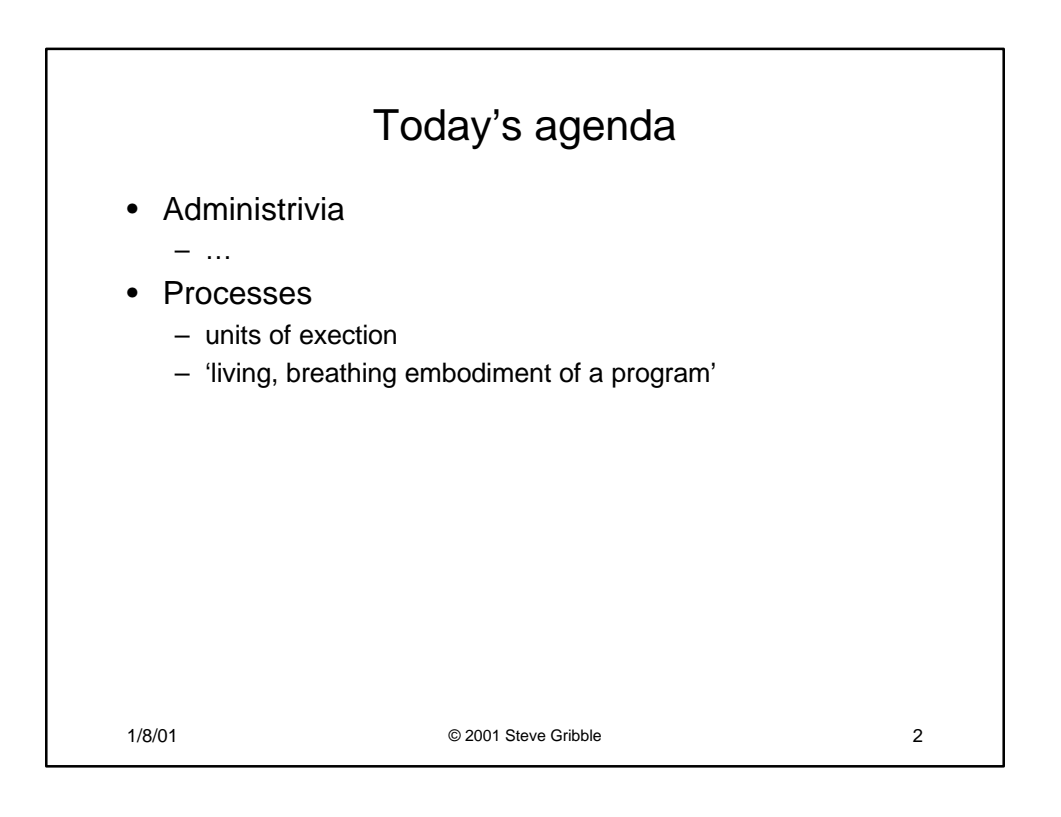

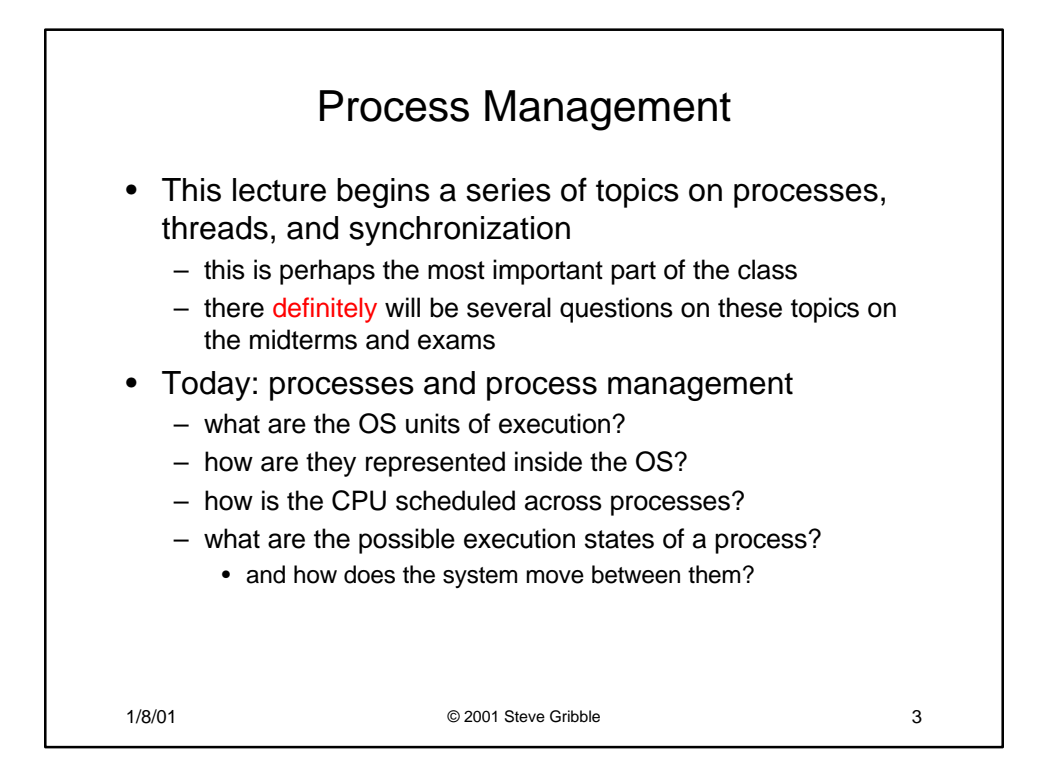

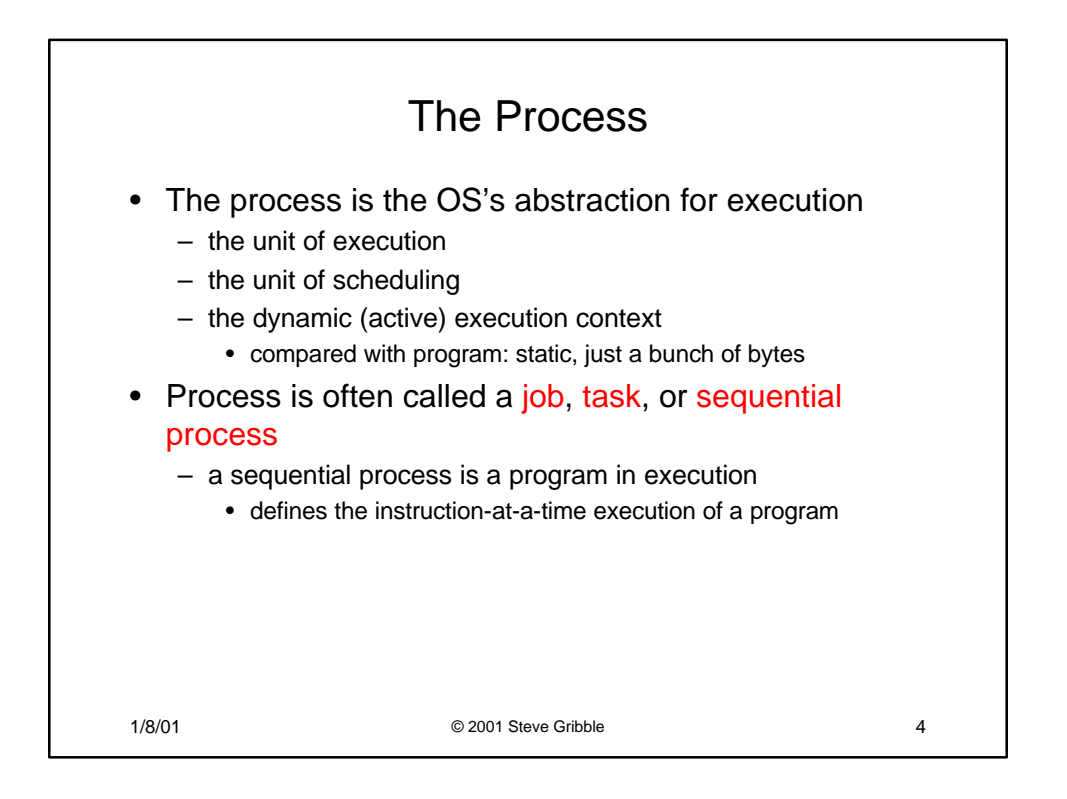

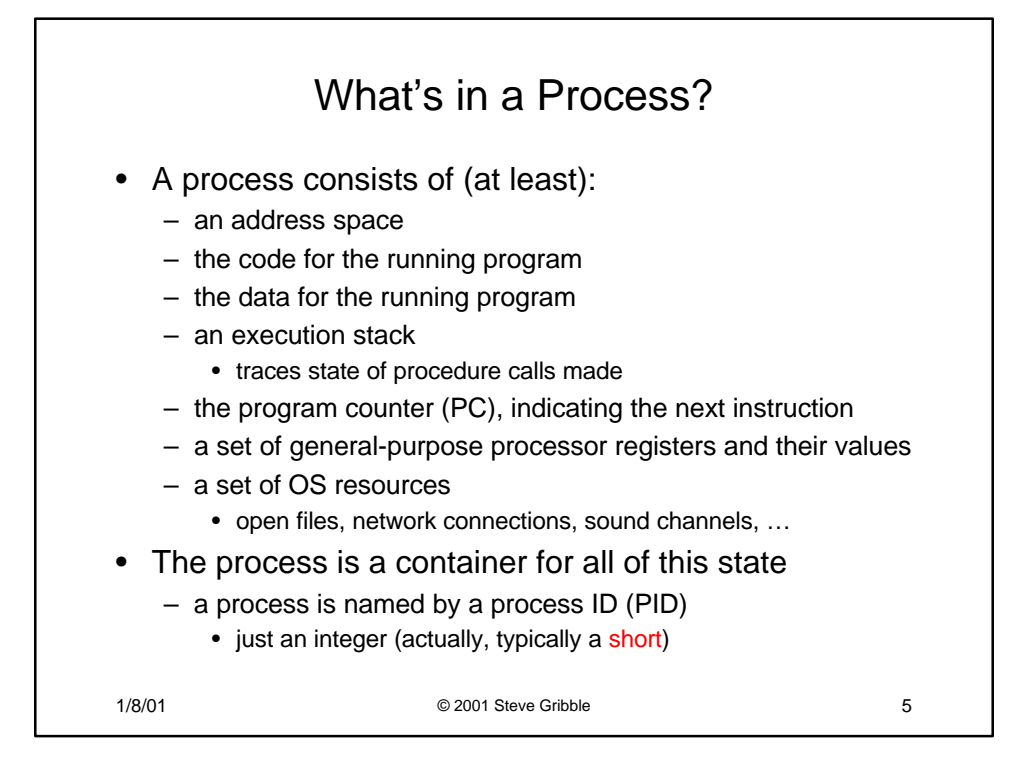

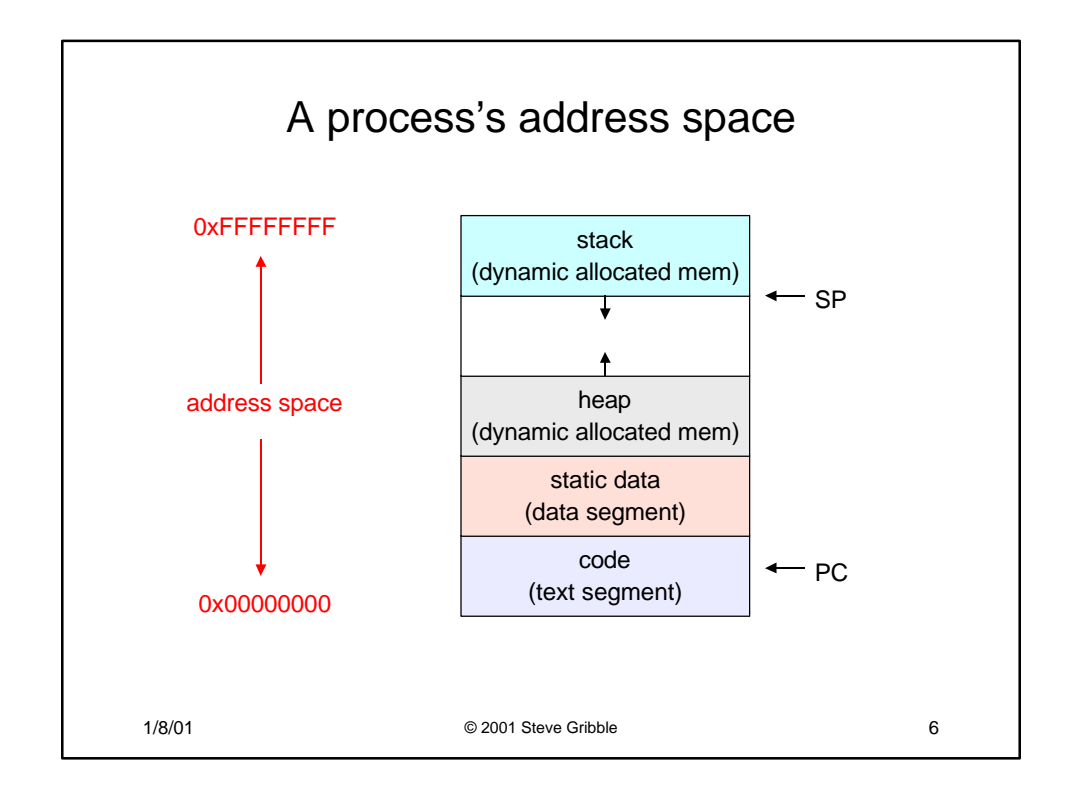

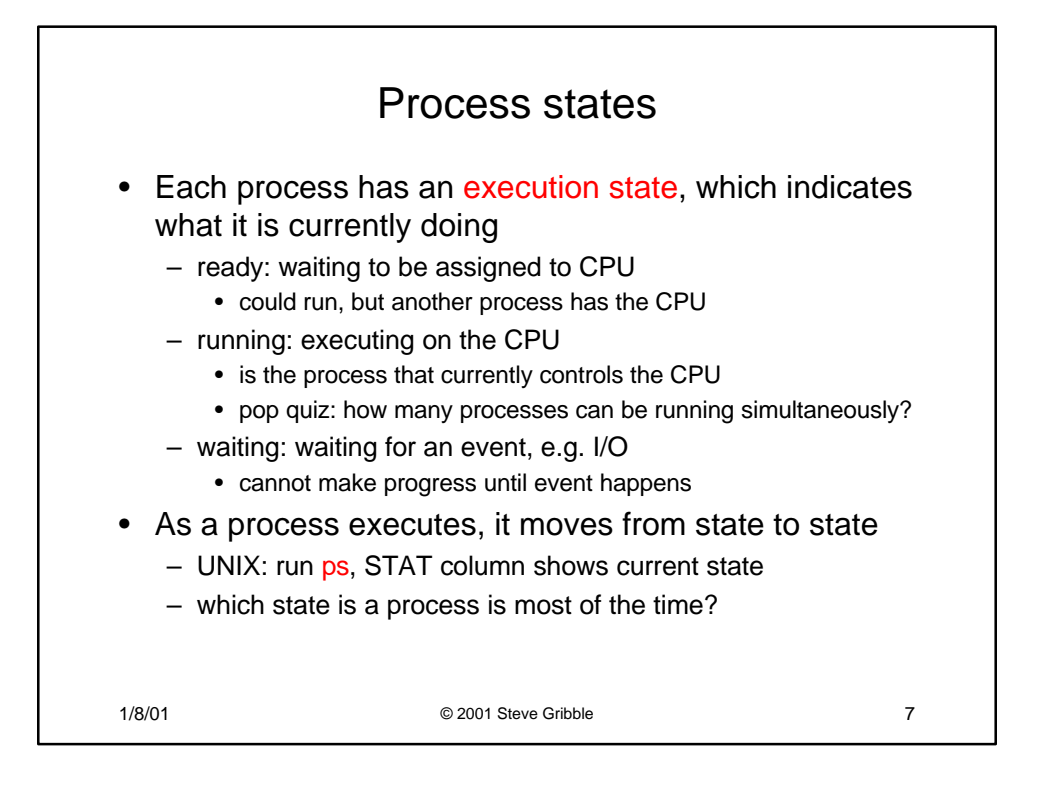

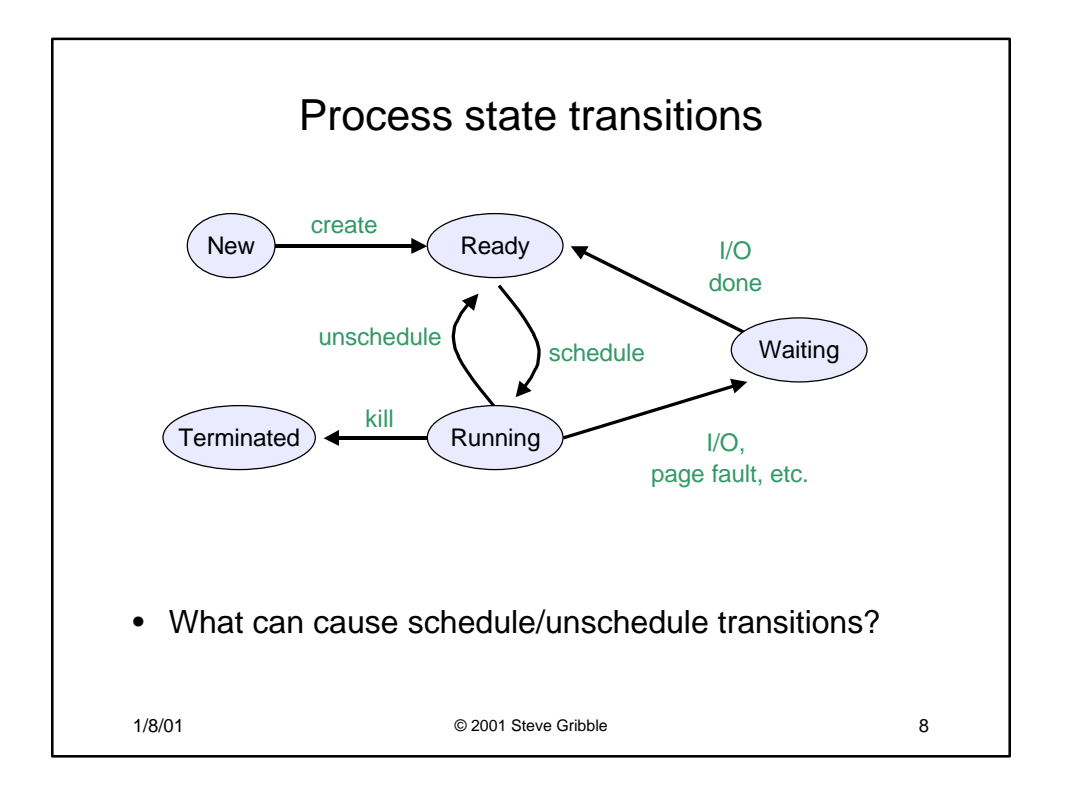

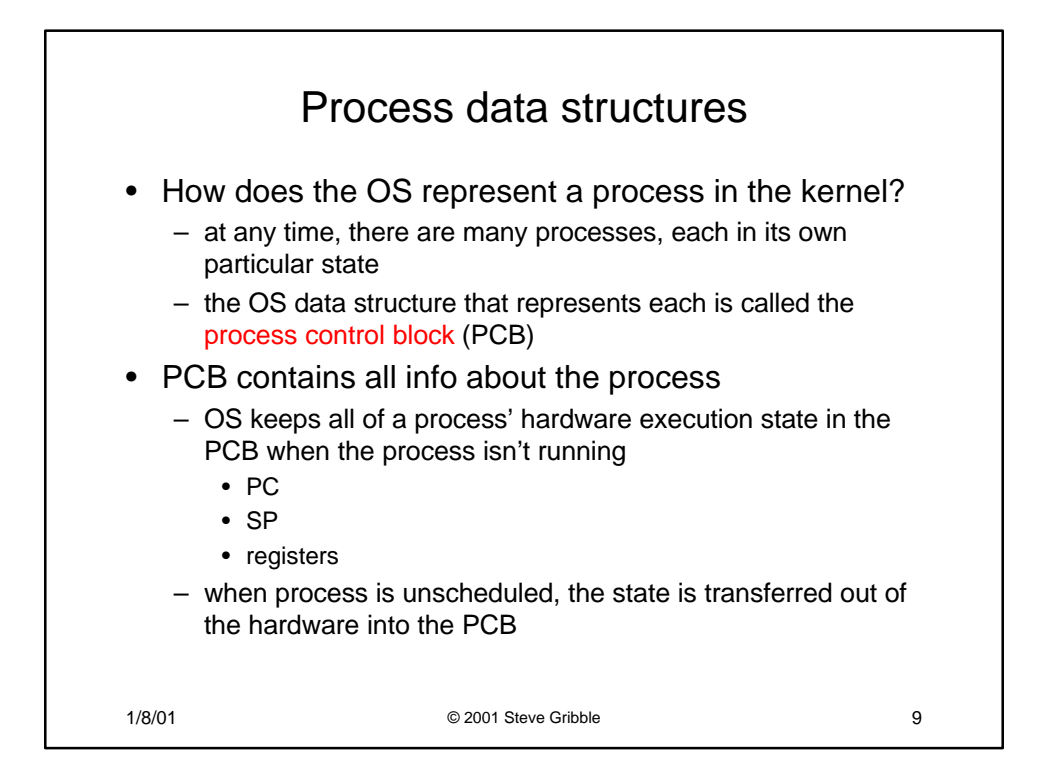

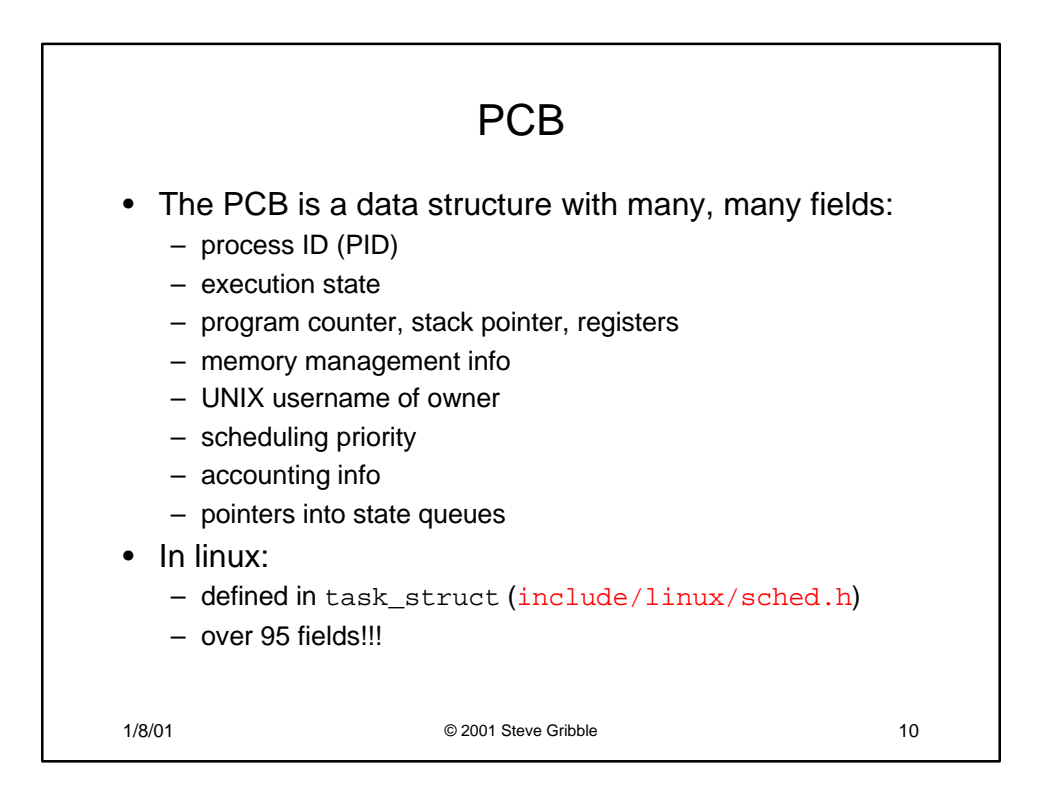

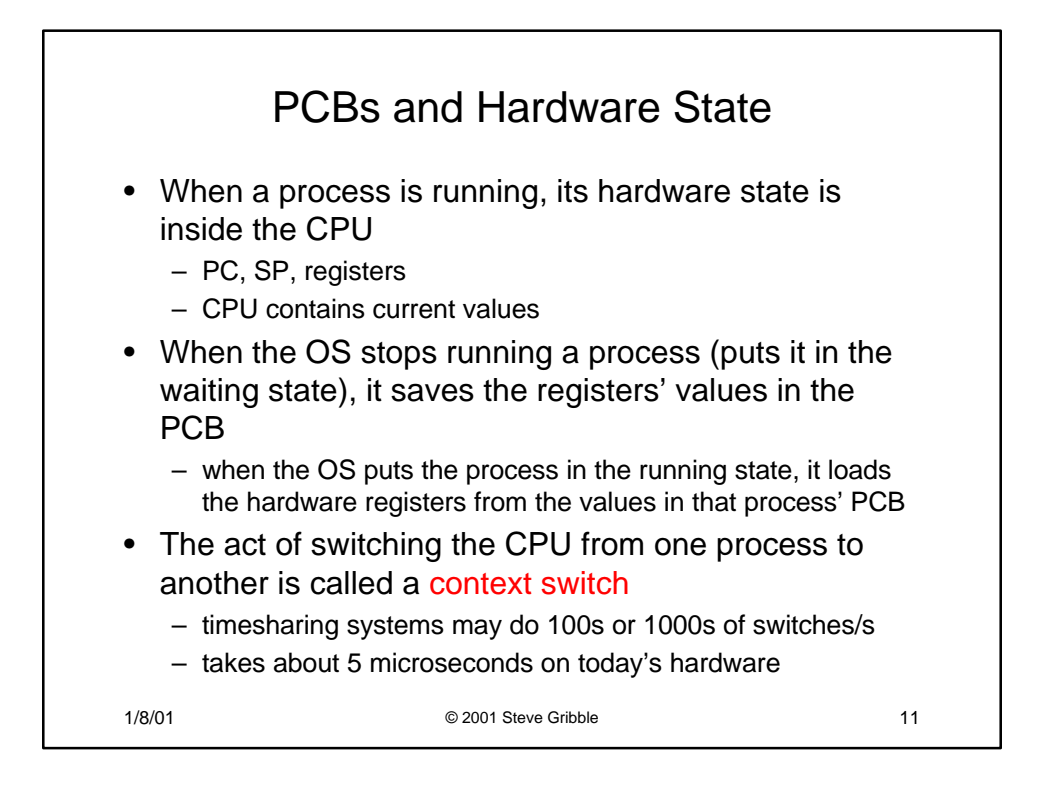

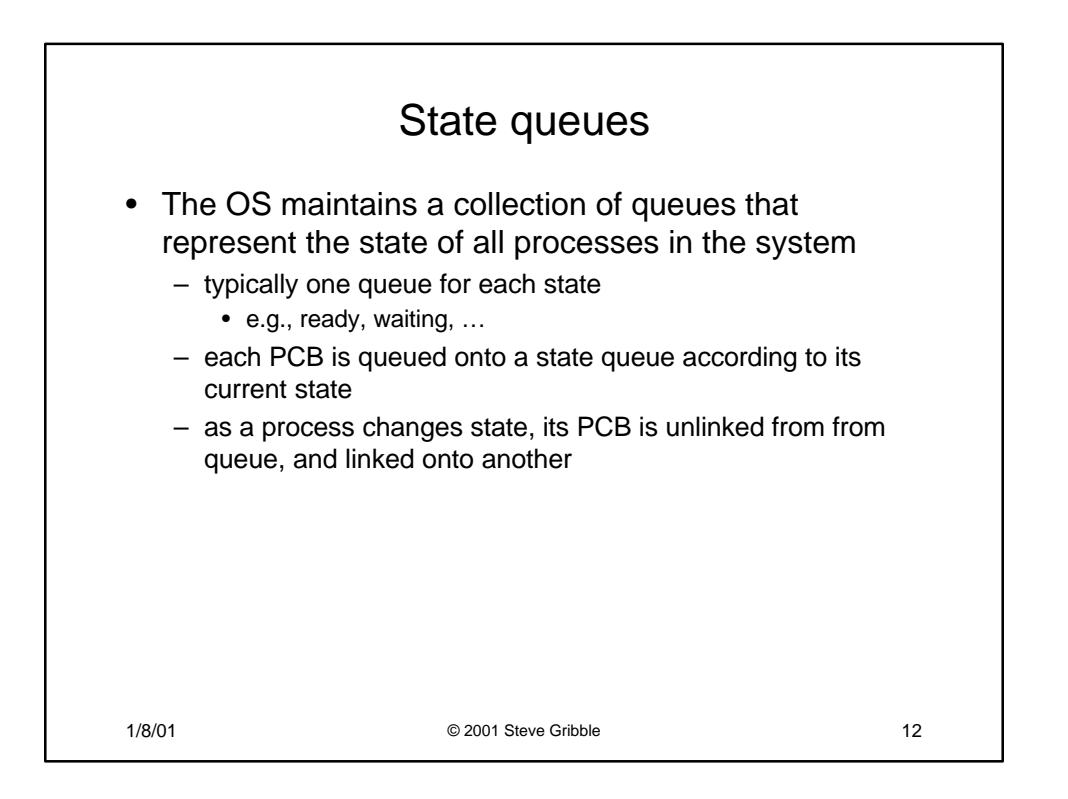

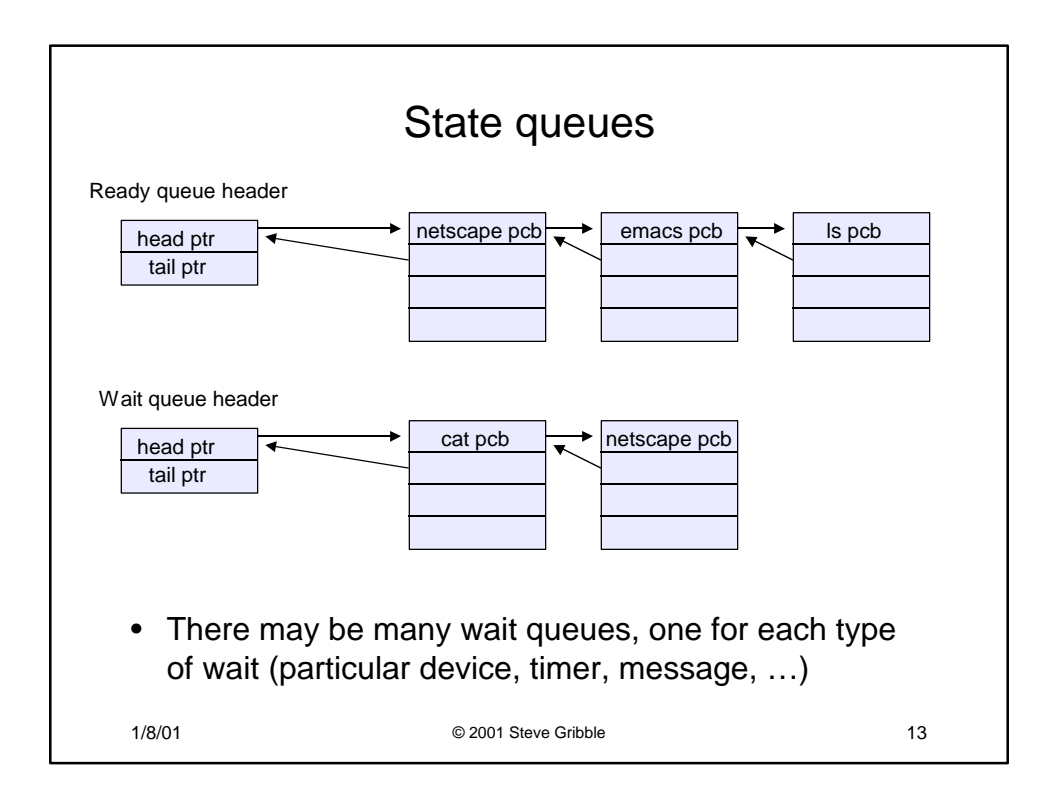

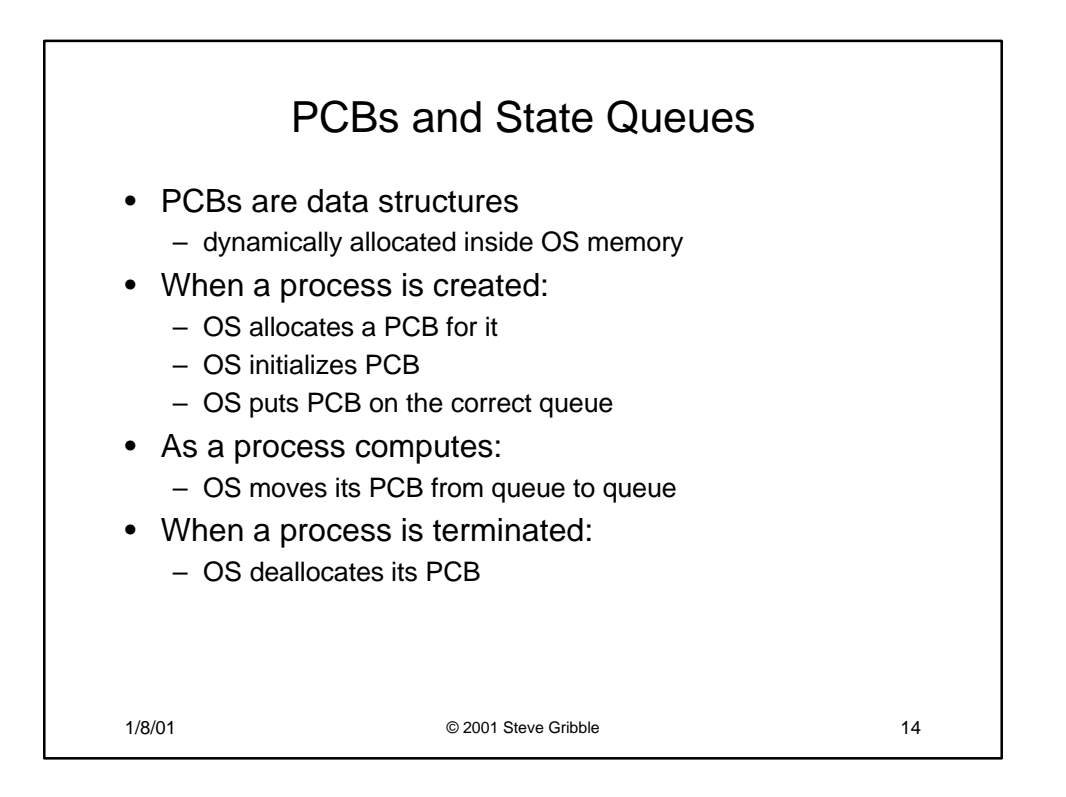

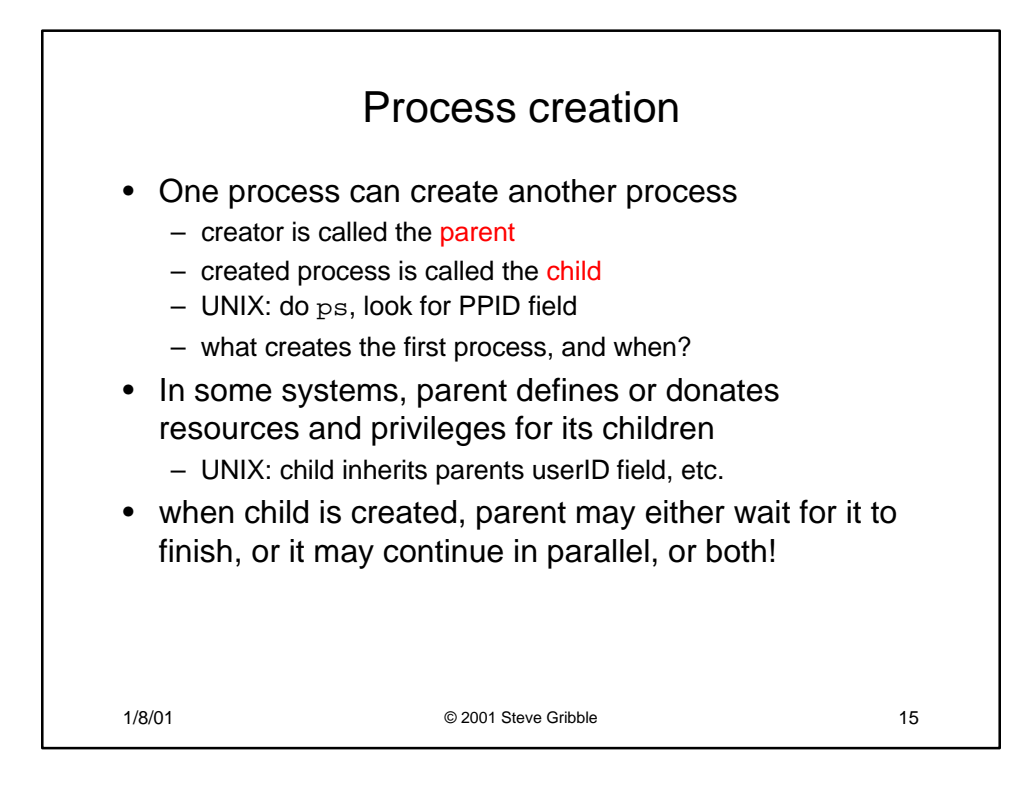

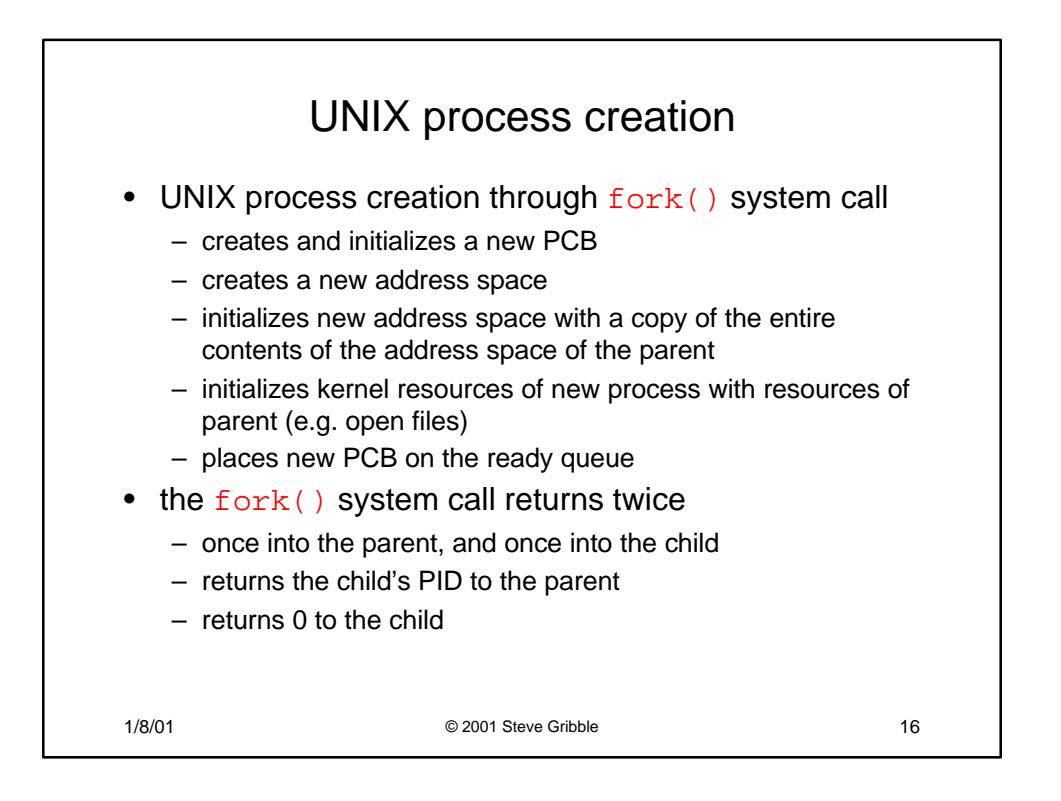

## fork( )

```
1/8/01 © 2001 Steve Gribble 17
int main(int argc, char **argv)
{
 char *name = argv[0];
 int child_pid = fork();
 if (child_pid == 0) {
   printf("Child of %s is %d\n",
          name, child_pid);
   return 0;
  } else {
   printf("My child is %d\n", child_pid);
   return 0;
  } 
}
```

```
1/8/01 © 2001 Steve Gribble 18
                output
spinlock% gcc -o testparent testparent.c
spinlock% ./testparent
My child is 486
Child of testparent is 0
spinlock% ./testparent
Child of testparent is 0
My child is 486
```
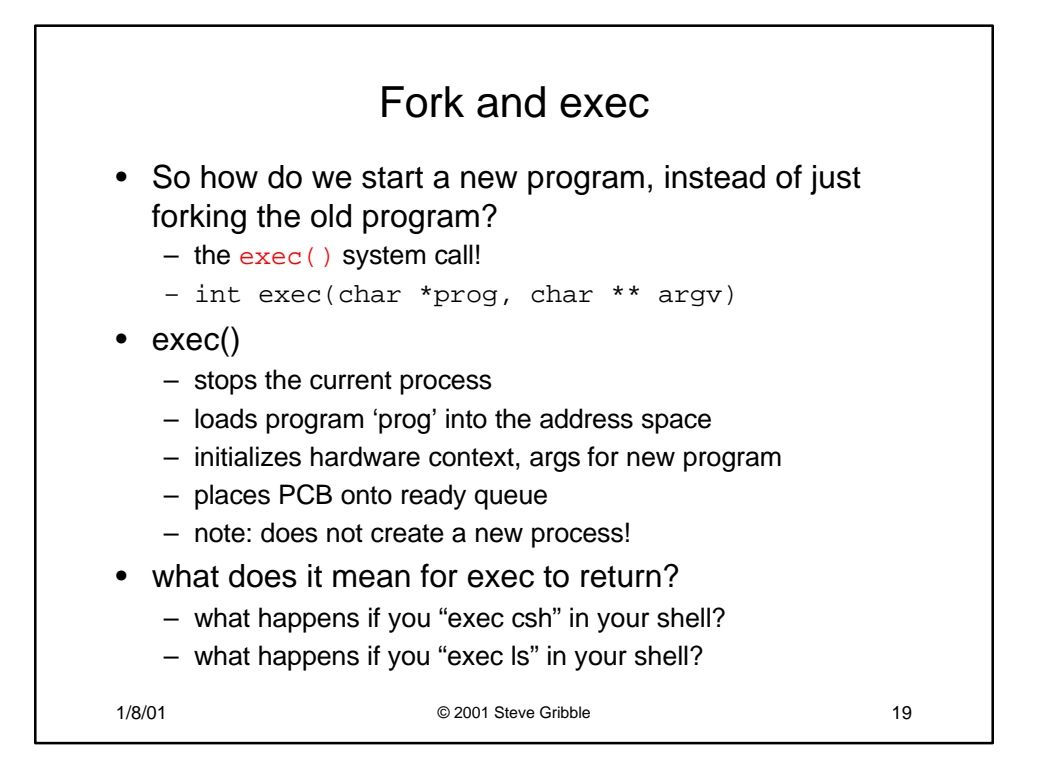

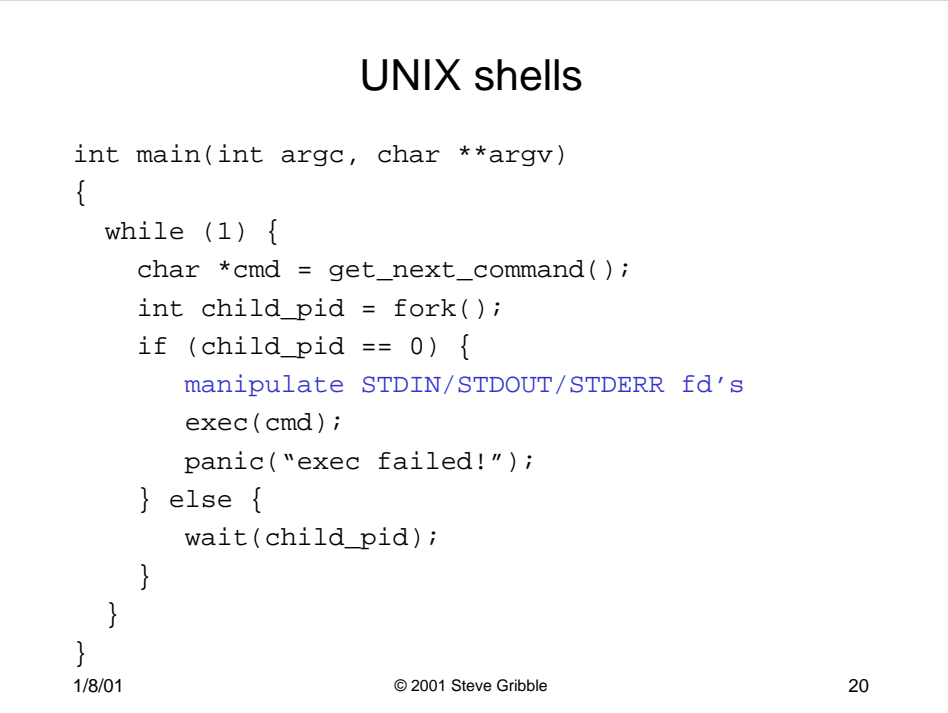

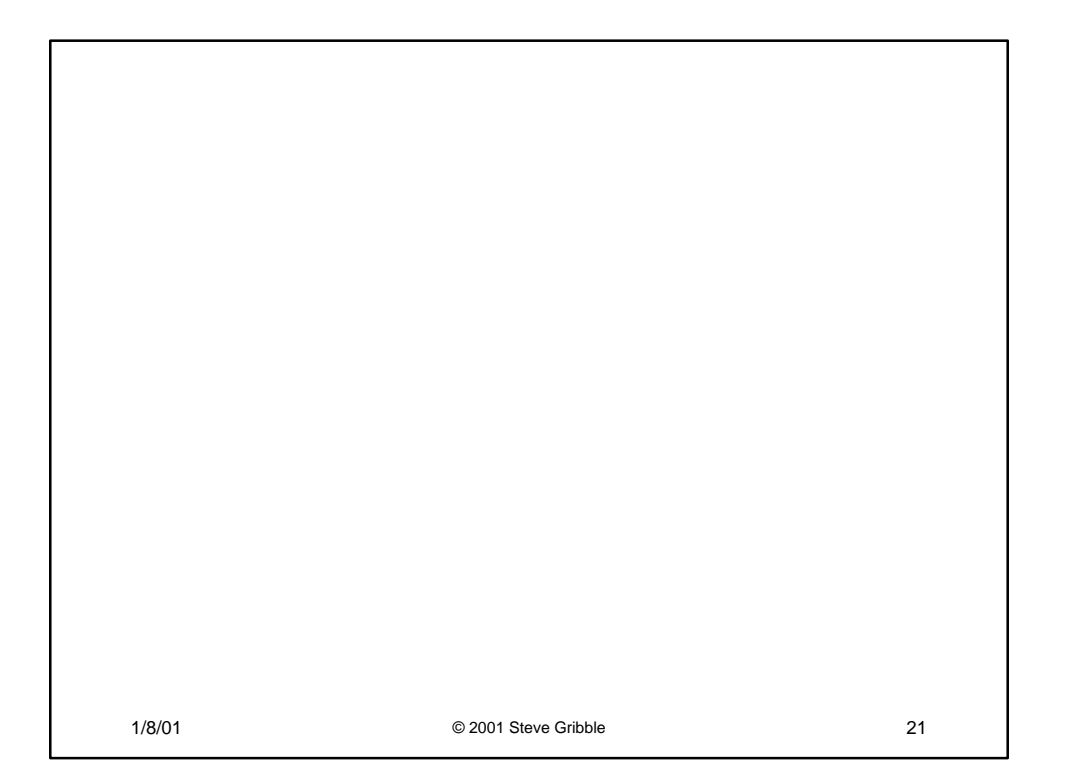